## **BOS** Berufsorientierte

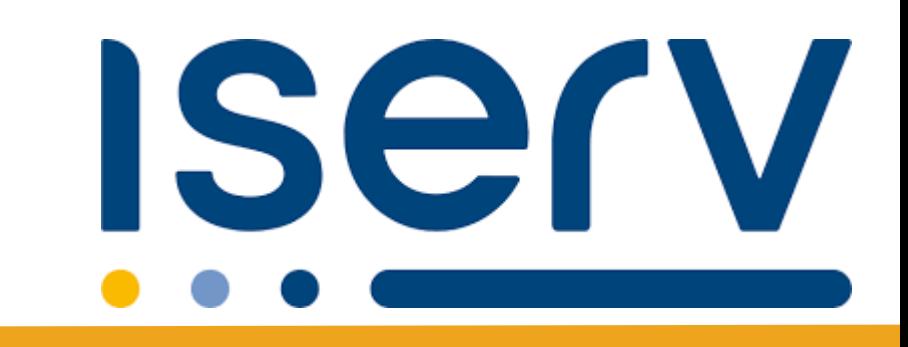

## **IServ Messenger schulinterne Kommunikation**

**22.08. 2023**

# **BOS** Berufsorientierte

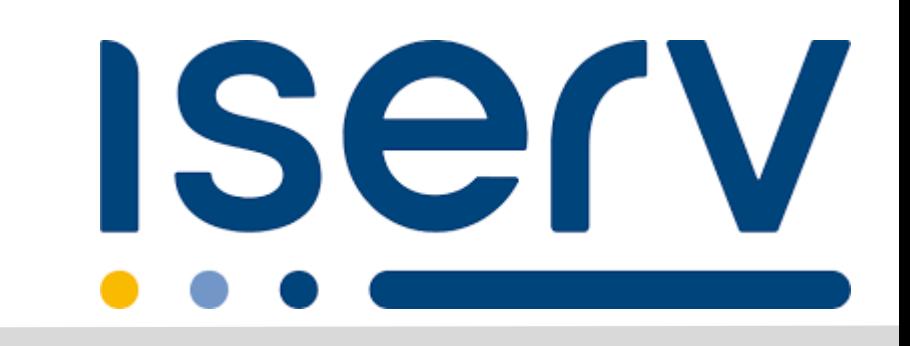

#### **ZIEL: Einfacher Messenger für unsere Schule - Alle Kontakte an einem Ort**

In der IServ Schulplattform sind alle Beteiligten unserer Schule als Kontakt gespeichert. Darunter auch Eltern. **Das bedeutet**: Das System verwaltet alle Adressen für uns. Wir wählen also im Schul-Messenger einfach aus, mit wem wir kommunizieren wollen, natürlich 100 % DSGVOkonform.

#### **Vorteile des Messengers**

- 1. Der Messenger wurde zum Schuljahr 2023/24 **durch das Land**  Brandenburg geprüft und für alle Schulen **freigegeben**.
- 2. Der Messenger bezieht **nur die notwendigsten Daten** (Vorname, Nachname, Rolle) aus unserem Schulverwaltungsprogramm.
- 3. Es wird **keine Email-Adresse oder Telefonnummer** benötigt, weitergeleitet, freigegeben oder veröffentlicht.
- 4. Der Messenger besitzt eine klare **Rollenunterscheidung** (Lehrkräfte, SchülerInnen, Sorgeberechtigte **mit jeweiligen Rechtebeschränkungen**.
- 5. Für Lehrkräfte sind explizit **Ruhezeiten** (Feierabend, Wochenende, Ferien) vorgesehen, sodass Nachrichten erst nach Beendigung dieser übermittelt werden.

#### **Funktionen des Messengers**

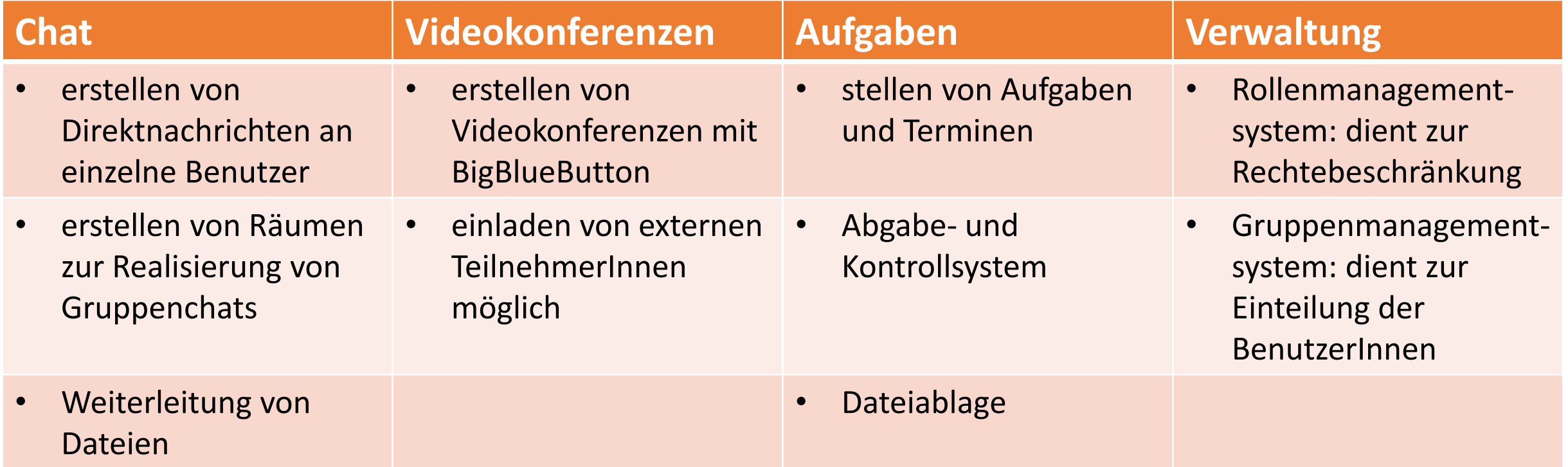

### **Gegenüberstellung des Messengers**

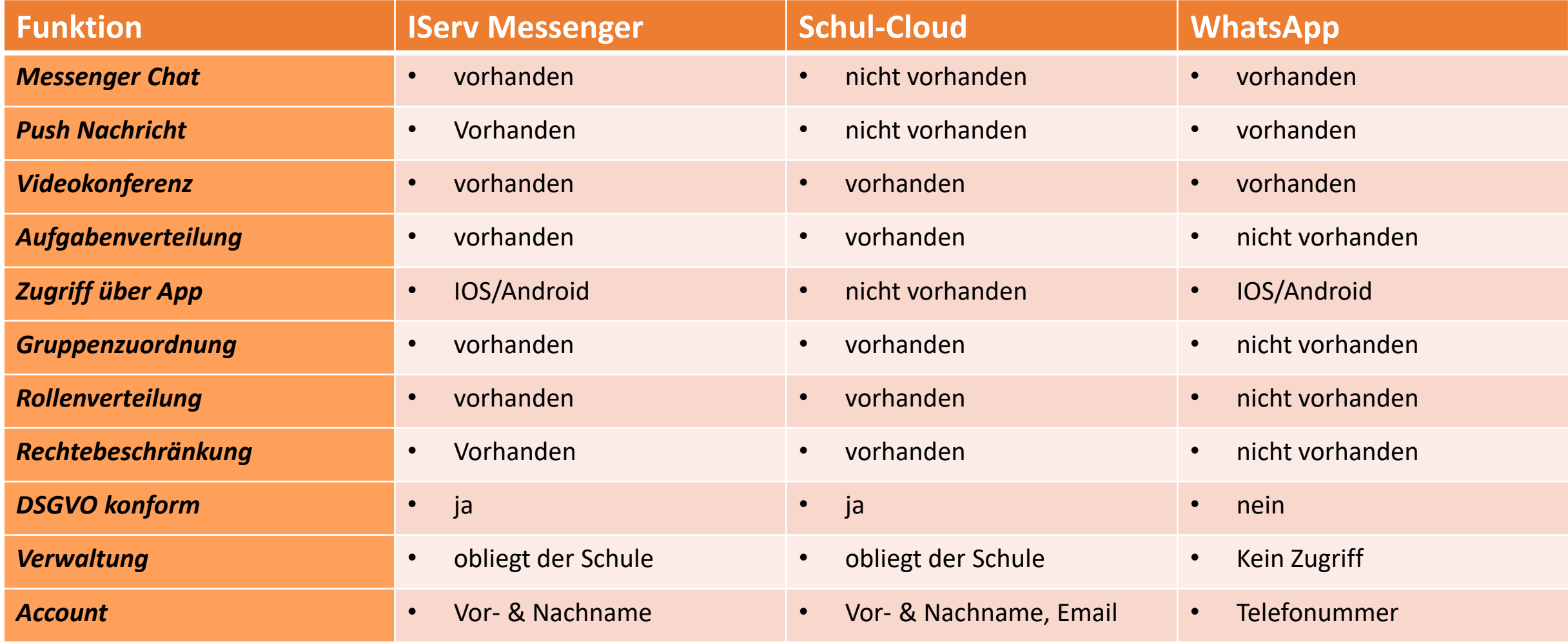

#### **Management und Verwaltung**

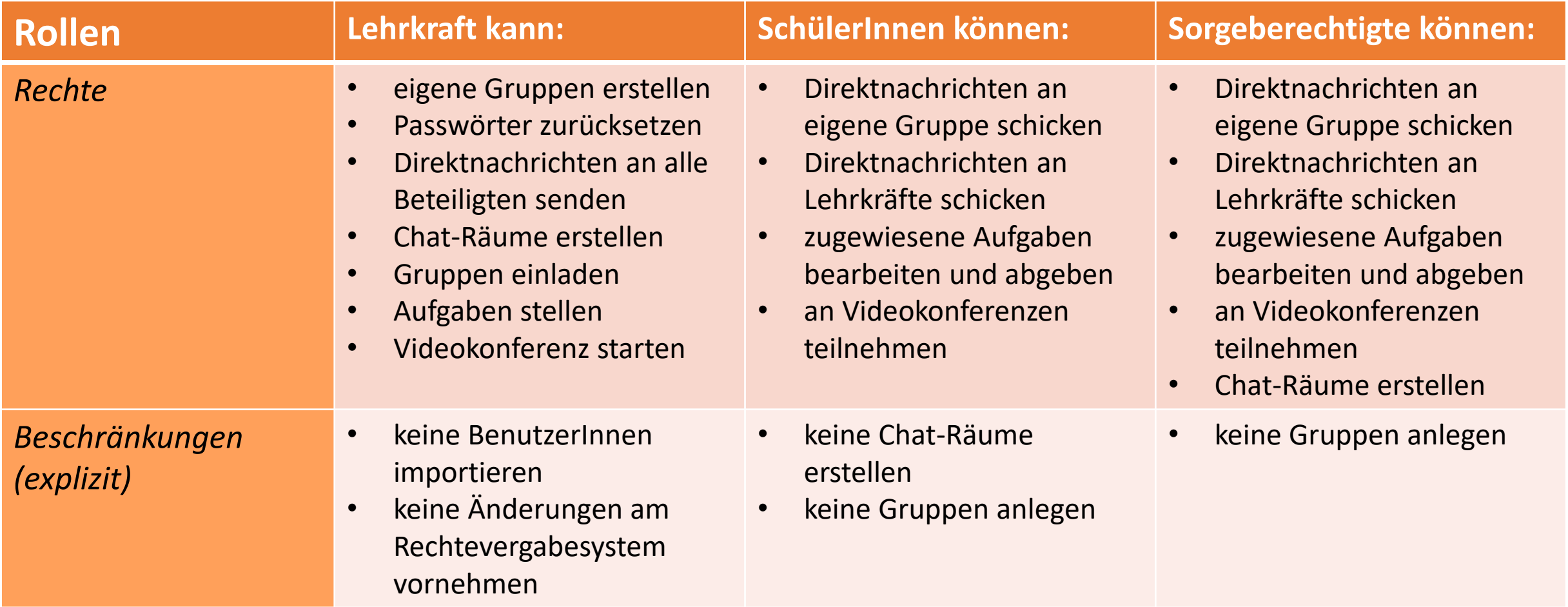

#### **Management und Verwaltung**

#### **Gruppen**

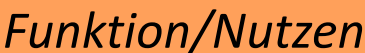

- **dient der Zuordnung von BenutzerInnen in verschiedene Gemeinschaften** • **Beispiele:** Fachkonferenzen, Klassen, Jahrgangsstufen, Gremien
	- BenutzerInnen können mehreren Gruppen zugeordnet werden
	- Gruppen können Chat-Räumen, Videokonferenzen und Aufgaben direkt zugewiesen werden
	- **nur Lehrkräfte** können alle Gruppen direkt einladen, anschreiben
	- **SchülerInnen und Sorgeberechtigte** können nur in der ihnen zugewiesenen Gruppe kommunizieren
	- Verwaltung durch die Schulleitung und die Lehrkräfte

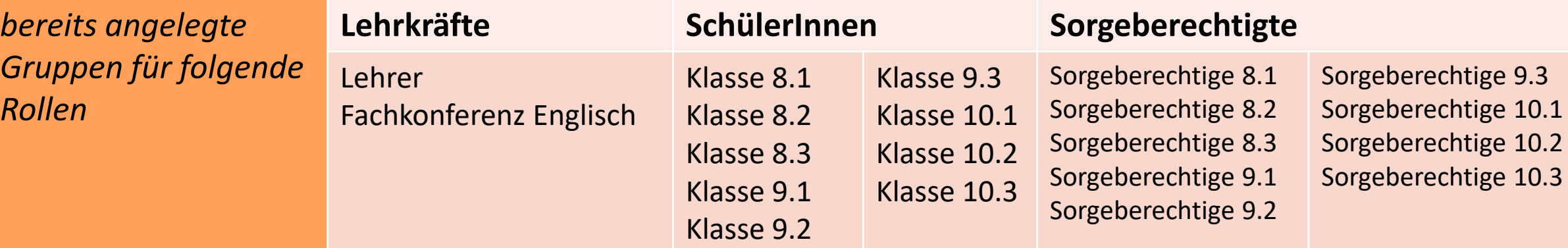

### **Anmeldung**

- **Anmeldung erfolgt über App oder Desktop:**
- Desktop: [https://bos-kirchmoeser.iservschule.de](https://bos-kirchmoeser.iservschule.de/)
- App (Suchbegriff im Appstore oder Playstore: IServ)
- <https://apps.apple.com/de/app/iserv-3/id948660000?l=de>
- <https://play.google.com/store/apps/details?id=eu.iserv.webapp>